## ERID 056041

MITGOODRICH

Techniques of Water-Resources Investigations of the United States Geological Survey

A MODULAR THREE-DIMENSIONAL **FINTIE DIEFERENCE GROUND-WATER FLOW MODEL** 

**BOOK 6** 

**CHAPTER A1** 

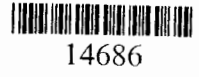

# **Chapter A 1 A MODULAR THREE-DIMENSIONAL FINITE-DIFFERENCE GROUND-WATER FLOW MODEL**

By Michael G. McDonald and Arlen W. Harbaugh

This chapter supersedes U.S. Geological Survey Open-File Report 83-875

1988

Book 6

MODELING TECHNIQUES

The following material is a work of the U.S. Government and free from copyright under U.S. law.

ine et**enomerrai**n

**International Control**<br>International Control<br>International Control<br>International Control  $\begin{array}{c} \begin{array}{c} \begin{array}{c} \begin{array}{c} \end{array} \\ \begin{array}{c} \end{array} \end{array} \end{array} \end{array}$ 

**INTERNATIONAL** 

I

1

Copies of the report and source program are available from:

SCIENTIFIC SOFTWARE GROUP P.O. Box 23041 Washington, D.C. 20026-3041 Telephone: [703] 620-9214

## CONTENTS

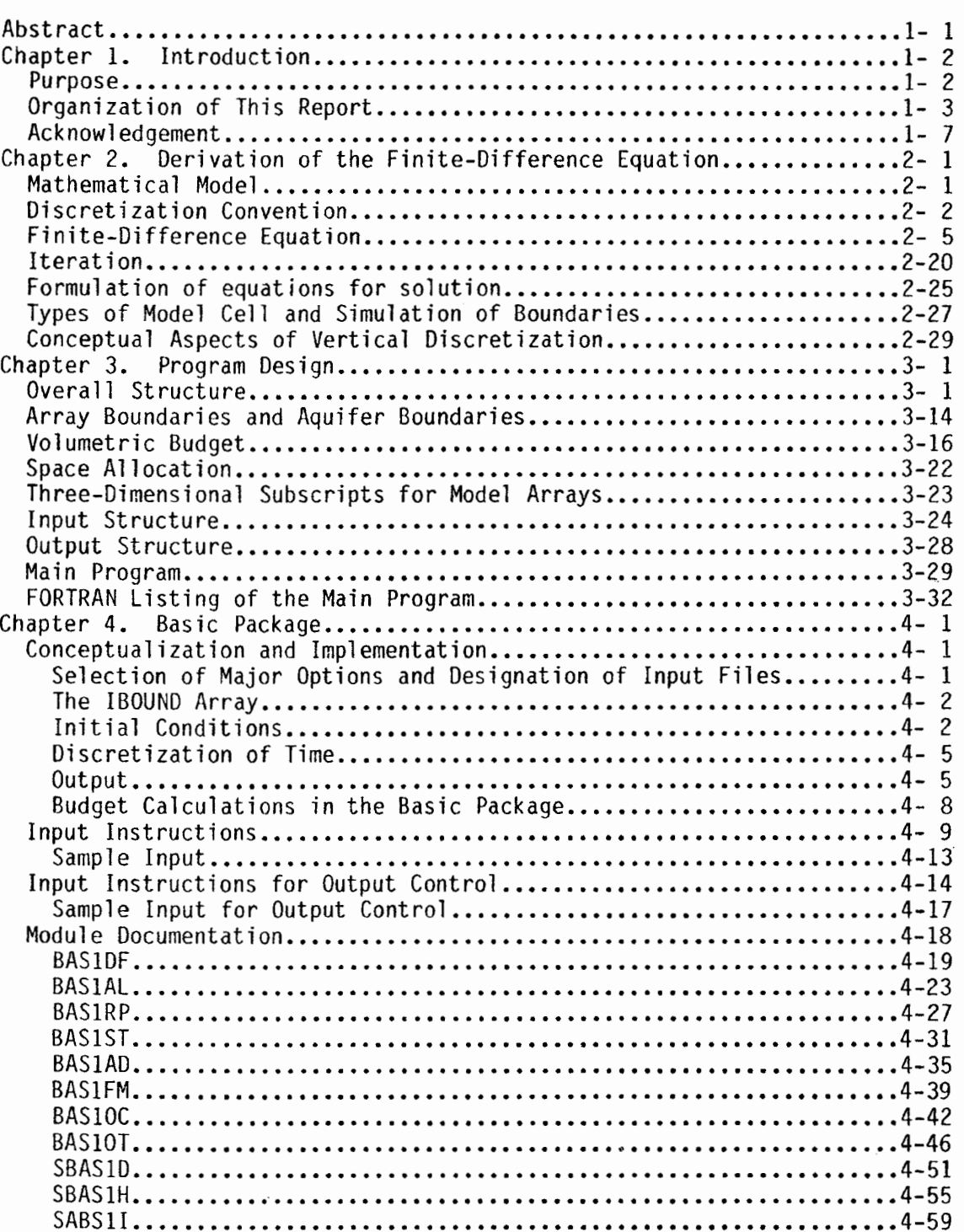

Page

## Page

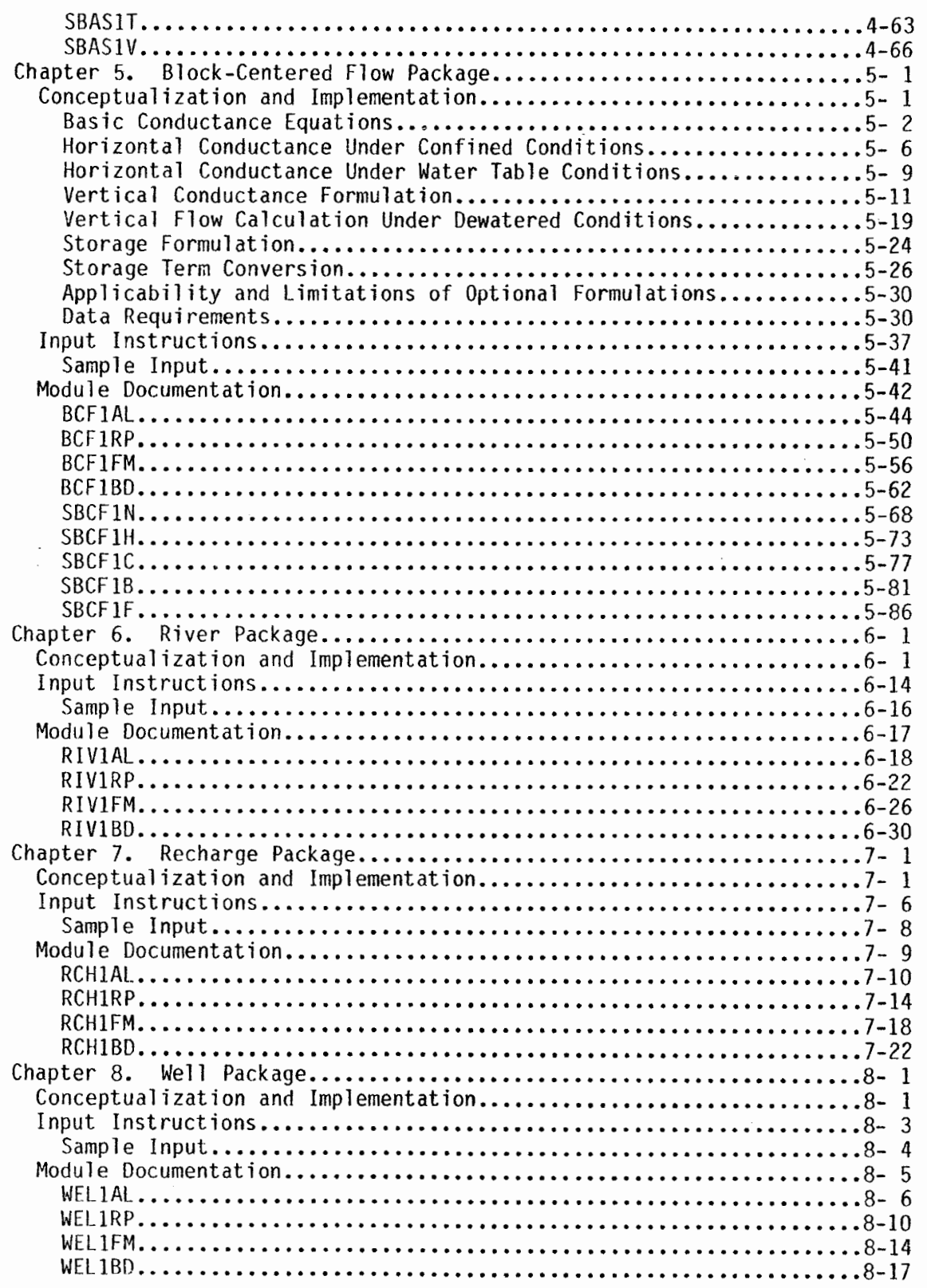

 $\sim$ 

 $\frac{1}{2}$ 

 $\alpha$  , and  $\alpha$ 

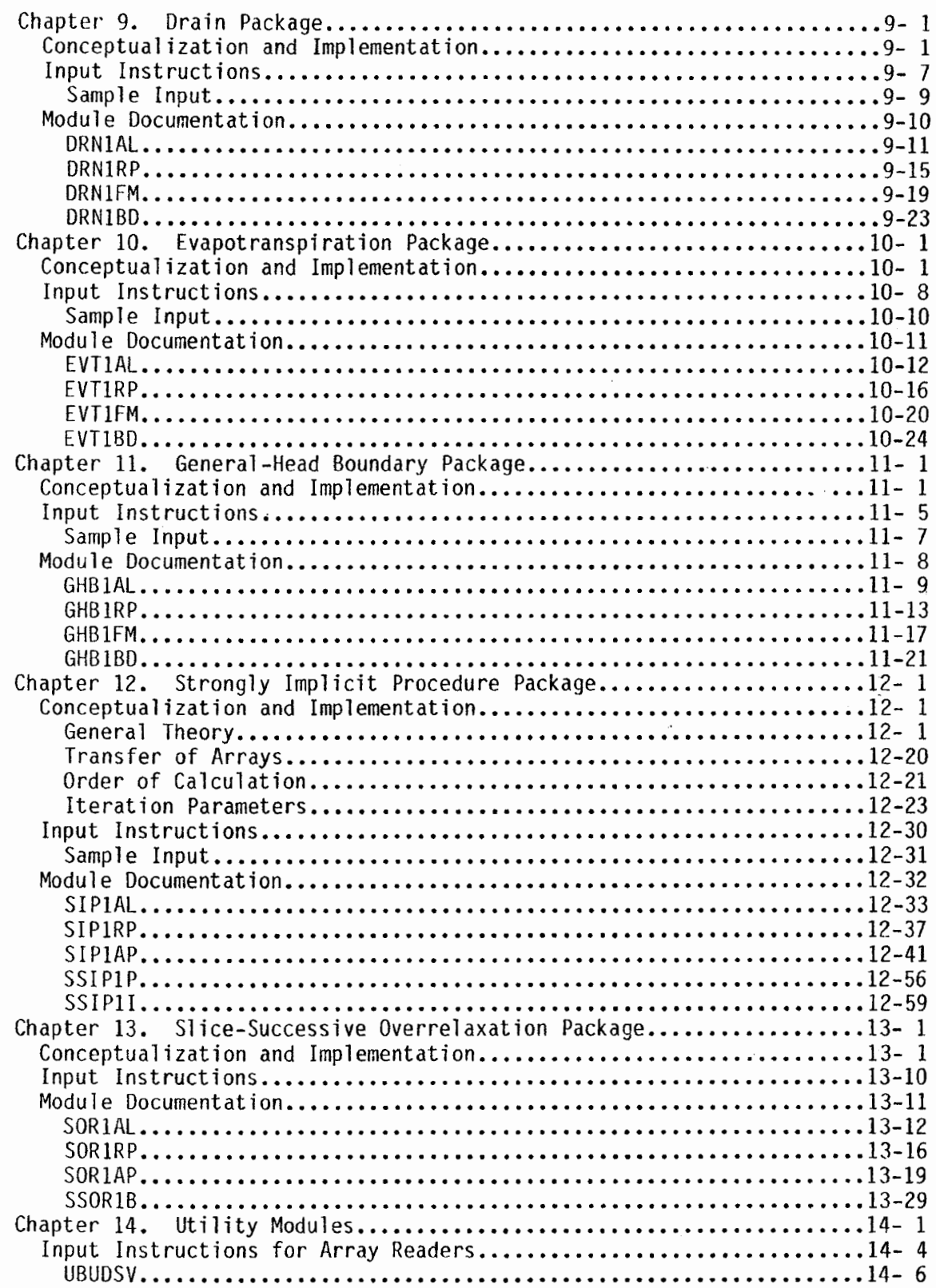

 $\mathbb{R}^2$ 

 $\mathcal{L}_{\mathrm{eff}}$ 

 $\sim$ 

÷

 $\cdot$ 

 $\bar{z}$ 

### Appendix B--Space Requirements in the X Array............................B- 1 Appendix C--Continuation of a Previous Run.................................C- 1 Appendix E--Abbreviated Input Instructions...............................E- 1

and complete services.

#### Page

## ILLUSTRATIONS

 $\sim$ 

 $\ddot{\phantom{a}}$ 

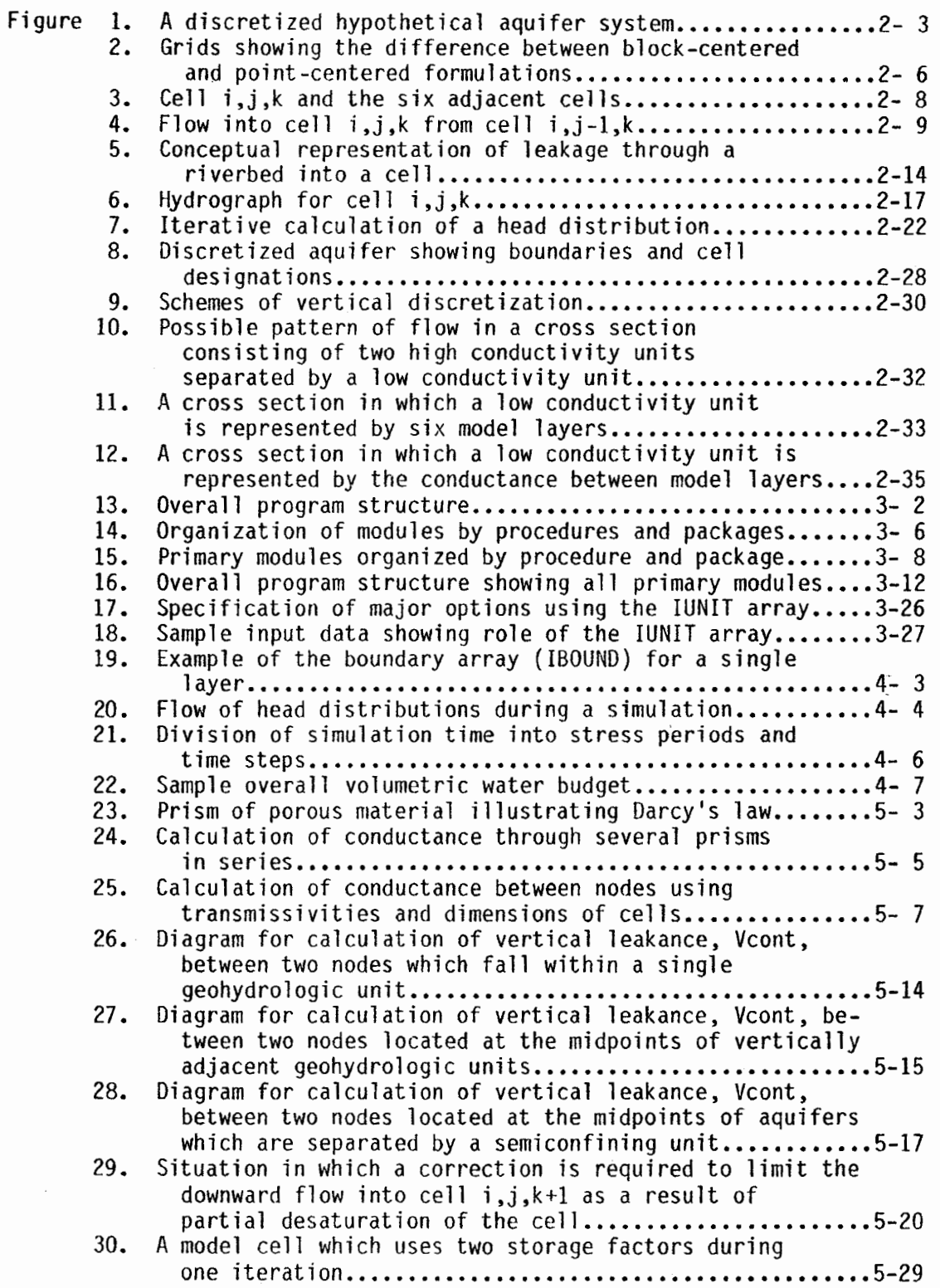

 $\overline{\phantom{a}}$ 

Page

Page

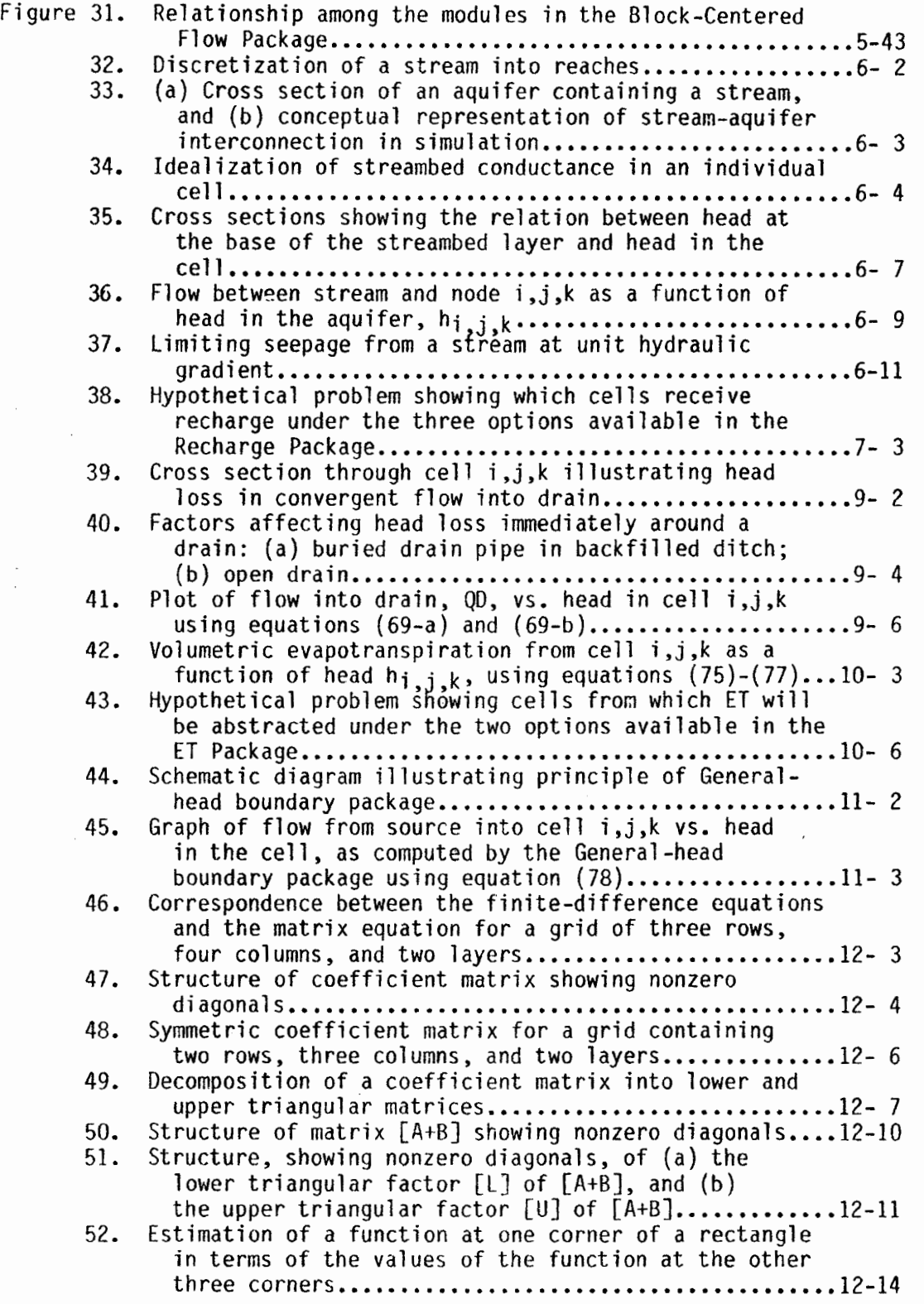

 $\overline{\phantom{a}}$ 

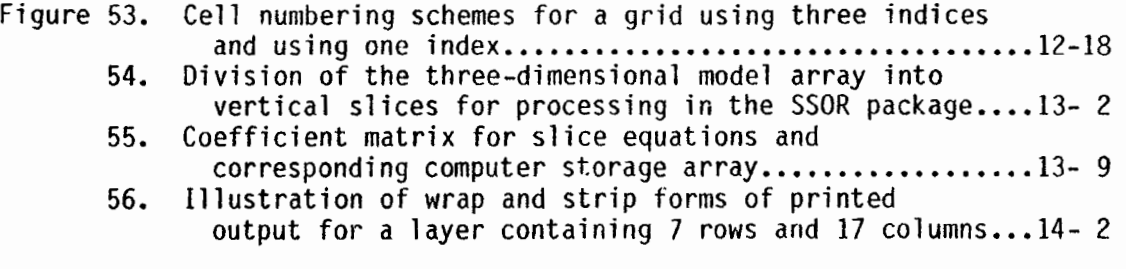

## TABLES

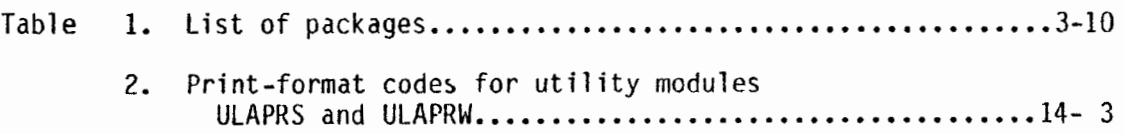

 $\hat{\mathcal{A}}$ 

l.

Page

 $\frac{1}{2}$ 

### A MODULAR THREE-DIMENSIONAL FINITE-DIFFERENCE GROUND-WATER FLOW MODEL

#### By Michael G. McDonald and Arlen W. Harbaugh

#### ABSTRACT

This report presents a finite-difference model and its associated modular computer program. The model simulates flow in three dimensions. The report includes detailed explanations of physical and mathematical concepts on which the model is based and an explanation of how those concepts are incorporated in the modular structure of the computer program. The modular structure consists of a Main Program and a series of highly independent subroutines called "modules." The modules are grouped into "packages." Each package deals with a specific feature of the hydrologic system which is to be simulated, such as flow from rivers or flow into drains, or with a specific method of solving linear equations which describe the flow system, such as the Strongly Implicit Procedure or Slice-Successive Overrelaxation.

The division of the program into modules permits the user to examine specific hydrologic features of the model independently. This also facilitates development of additional capabilities because new packages can be added to the program without modifying the existing packages. The input and output systems of the computer program are also designed to permit maximum flexibility.

Ground-water flow within the aquifer is simulated using a block-centered finite-difference approach. Layers can be simulated as confined, unconfined, or a combination of confined and unconfined. Flow associated with external stresses, such as wells, areal recharge, evapotranspiration, drains, and streams, can also be simulated. The finite-difference equations can be solved using either the Strongly Implicit Procedure or Slice-Successive Overrelaxation.

The program is written in FORTRAN 77 and will run without modification on most computers that have a FORTRAN 77 compiler. For each program module, this report includes a narrative description, a flow chart, a list of variables, and a module listing.

1-1